#### Shadows and Faking Intensity

CS116B Chris Pollett Apr 6, 2004.

### Outline

- Shadows
- Camera Parameters
- Displaying Light Intensities
- Halftone Patterns and Dithering

#### Shadows

- Visibility detection algorithms can be used to locate regions that are not illuminated by light light sources.
- Just take the viewing position at the light source and see what is and is not visible.
- Shadowed areas can be illuminated with the ambient light only

#### Camera Parameters

- Might want to render a scene so that only some of the items in the scene are in focus. In particular, making distant objects out of focus.
- This can be simulated by projecting each position in the 3D scene to multiple pixel positions on the scene based on depth.
- As this idea is similar to anti-aliasing can be incorporated into scan-line algorithms in much the same way.

## Displaying Light Intensities

- In our model a surface light intensity is some value between 0.0 and 1.0 for each color.
- Typically, a computer only has a fixed number bits to represent this value.
- In color limited display mode, we might have to do tricks to get things to draw approximately correct.

### Distributing System Intensity Levels

- Want that if the light intensity goes from .2 to .4, it looks that it increased by about the same as going from .4 to .6
- However, humans perceive light on a logarithmic scale. Thus, if break the interval between 0.0 and 1.0 into n parts and we need

$$
I_1/I_0 = I_2/I_1 = ... = I_n/I_{n-1} = R
$$
  
Then we must have  $I_k = r^kI_0$ .  
So  $r = (1/I_0)^{1/n}$  and  $I_k = (I_0)^{(n-k)/n}$   
For instance might take  $I_0 = 0.1$ .

# Gamma Correction and Video Lookup Tables

- For a CRT, the monitor response curve is described with the exponential function I=aV<sup>γ</sup>. Here V is the supplied voltage and a and  $\gamma$  depend on the monitor.
- So to get the voltage correct for the given intensity we need to set it to:

 $(I/a)^{1/\gamma}$ .

- This is called the **gamma correction** for the intensity. In reality have a separate  $\gamma$  for each of red, green, and blue.
- If this is combined with the way humans perceive intensity as given in the last slide we have:

 $V_k = (I_k/a)^{1/\gamma}.$ 

• For LCD devices, the intensity also depends on voltage; however, it is in general a much more non-linear function.

#### Halftone Patterns

- If only a few intensity levels are available can group together a few pixels into the display of each point of the scene. i.e., could plot a single point using a 2x2 region of pixels and set each of these four pixels to different intensity levels to fake more colors.
- This is called halftoning.
- Below is a 2x2 pattern when constructing larger patterns want to avoid symmetrical patterns. If can have more intensity values per dot then want them to count up

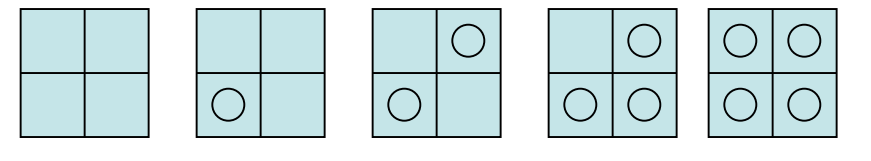

0-0.2 0.2-0.4 0.4-0.6 0.6-0.8 0.8-1

# Dithering

- Is a technique for producing halftone like results without reducing resolution as grid patterns do.
- The idea is that random values are added to pixel intensities. (**Dithered noise**).
- We will continue this topic after the midterm.